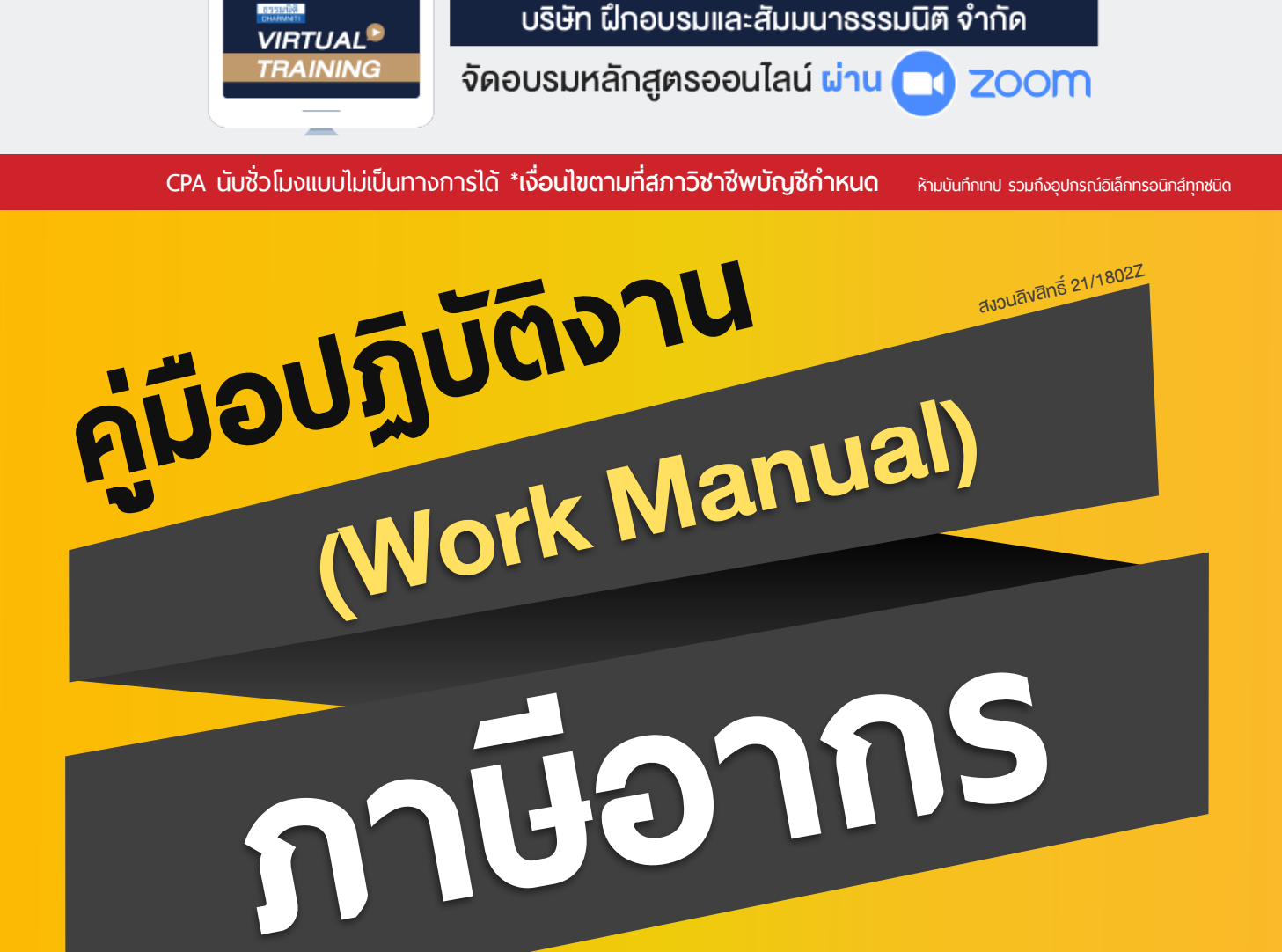

# **ที่ สามารถ.นํากลับไปใช้ ได้ทันที!!** File **คู่มือปฏิบัติงาน** *ฟรี!!*

*ฟรี!!*

#### อาจารยสมเดช โรจนคุรีเสถียร

วิทยากรผูทรงคุณวุฒิและมากดวยประสบการณมากวา 30 ปดานบัญชีภาษีอากร **วิทยากร**

**09.00-16.30 น. วันศุกร์ ที่** 29**กรกฎาคม 2565 SCAN เพื่ อจองสัมมนา**

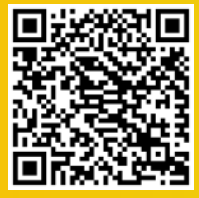

#### **อัตราค่าสัมมนา**

สมาชิกท่านละ 3,200 + VAT 224 = 3,424 บาท

บุคคลทั่วไปท่านละ **3,700** + VAT 259 = 3,959 บาท

\* รับชําระเงินผ่านระบบ QR CODE หรือโอนเงินผ่านธนาคารเท่านัน้

ทานสามารถดูรายละเอียดเพิ่มเติมไดที่ www.dst.co.th สำรองที่นั่งไดที่ Tel 02-555-0700 กด 1, 02-587-6860-64

## หัวขอสัมมนา

- **1. การจัดทำคู่มือปฏิบัติงานภาษีที่ธุรกิจควรจัดทำ**
	- **ประโยชน์ที่จะได้จากการทำคู่มือปฏิบัติงานด้านภาษีอากร**
	- **ทำคู่มือปฏิบัติงานภาษีอย่างไรให้เหมาะสมกับกิจการ**
	- **การเตรียมการก่อนทำคู่มือปฏิบัติงาน**
- **2. เจาะลึก การจัดทำคู่มือปฏิบัติงาน (Work Manual) ด้านภาษีอากร** 
	- **การวิเคราะห์ธุรกิจและระบบงานบัญชีขององค์กร**
	- **เทคนิคการเขียนผังการทำงานด้านบัญชีและภาษีอากรที่สำคัญ**
	- **กระบวนการจัดทำ "คู่มือปฏิบัติงานด้านภาษีอากร"**
- **3. การจัดทำคู่มือปฏิบัติงาน (Work Manual) ภาษีเงินได้นิติบุคคล**
- **4. การจัดทำคู่มือปฏิบัติงาน (Work Manual) ภาษีเงินได้หัก ณ ที่จ่าย**
- **5. การจัดทำคู่มือปฏิบัติงาน (Work Manual) ภาษีมูลค่าเพิ่ม**
- **6. การจัดทำคู่มือปฏิบัติงาน (Work Manual) ภาษีธุรกิจเฉพาะ และอากรแสตมป์**
- **7. การประมวลผลการทำคู่มือปฏิบัติด้านภาษีทั้งระบบของกิจการ เพื่อความถูกต้องและใช้งานได้จริง**
- **8. 20 ตัวอย่างคู่มือปฏิบัติงาน**

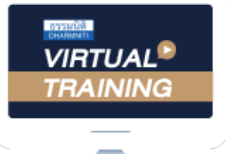

้บริษัท ฝึกอบรมและสัมมนาธรรมนิติ จำกัด

้จัดอบรมหลักสตรออนไลน์ ผ่าน n นับชั่วโมงแบบไม่เป็นทางการได้ zoom

(เงื่อนไขเป็นไปตามที่สภาวิชาชีพฯ กําหนด)

ผู้สอบบัญชีรับอนุญาต

## <u>ขั้นตอนการสมัครและเข้าใช้งาน</u>

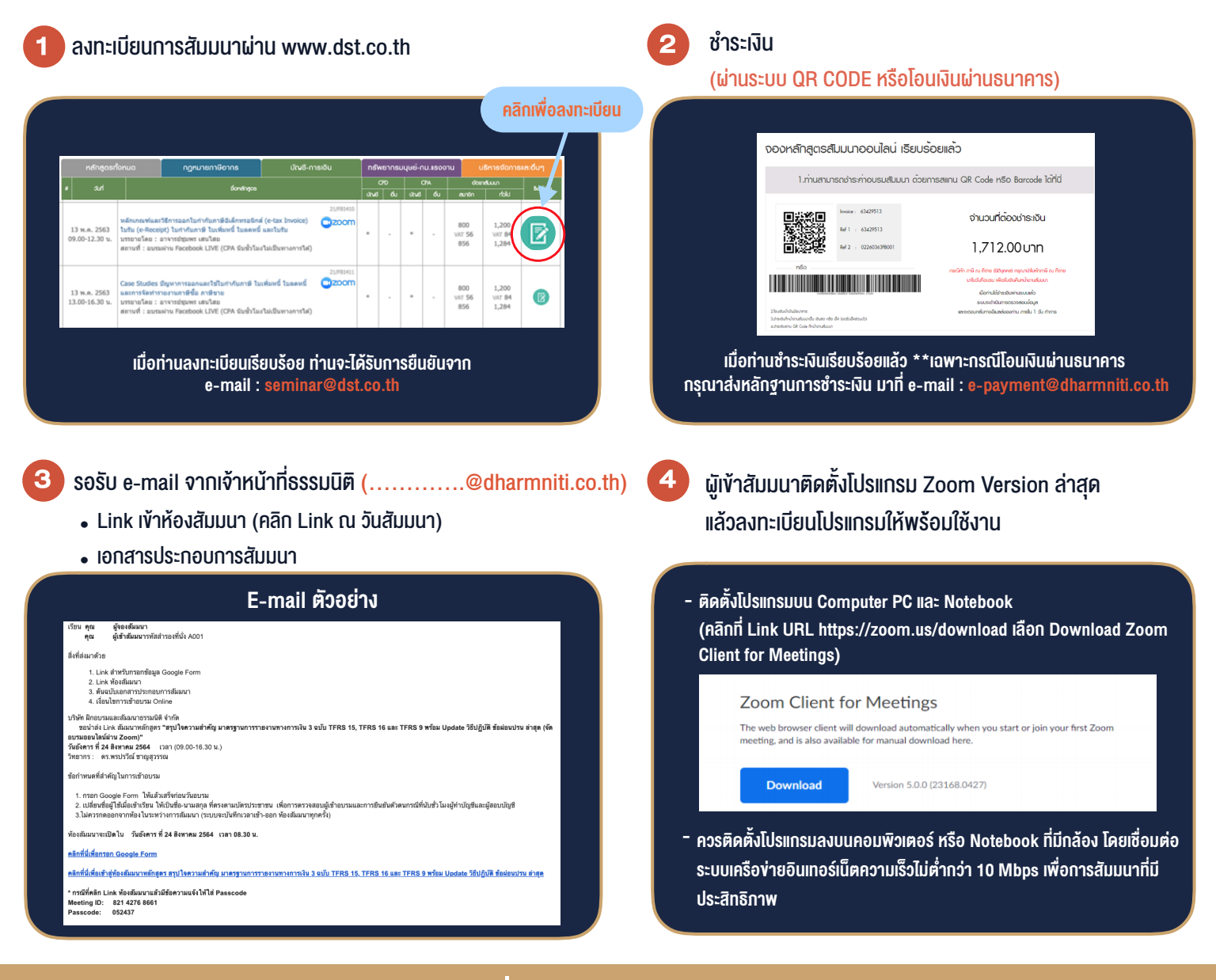

### เงื่อนไขการเขาอบรม

- 1. กำหนดจำนวนผูเขาสัมมนา 1 ทาน / 1 User
- 2. ผูเขาสัมมนาตองเขาหองสัมมนากอนเวลาที่ระบุไวอยางนอย 20 นาที
- 3. ผูเขาสัมมนาตองตั้งชื่อบัญชี ZOOM เปนชื่อ-นามสกุลจริง ดวยภาษาไทยใหตรงตามบัตรประชาชน
- 4. ผูเขาสัมมนาสามารถกดปุมยกมือ (Raise Hand) พิมพขอคำถามผานชองทางแชทไดในระหวางการอบรม
- 5. หนังสือรับรองจะจัดสงใหทาง e-mail ภายใน 3 วันทำการ หลังเสร็จสิ้นการอบรม
- 6. เมื่อทานชำระเงินบริษัทฯจะสง Link การเขาสัมมนาและไฟลเอกสาร ้ ส่วงหน้า 3 วันทำการก่อนวันสัมมนา โดยทางบริษัทฯ ขอสงวนสิทธิ์ ในการยกเลิกและคืนเงินทุกกรณี

- ห้ามบันทึกภาพ วีดีโอ แชร์ หรือนำไปเผยแพร่ (สงวนลิขสิทธิ์) -

**สํารองที่นั่งออนไลน์ที่ www.dst.co.th Call center 02-555-0700 กด 1 ,02-587-6860-4**